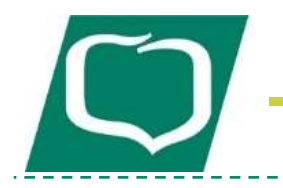

Grupa BPS www.bsnidzica.pl

1

# **INSTRUKCJA ROZPATRYWANIA ZGŁOSZEŃ DOTYCZĄCYCH TARCZY FINANSOWEJ PFR W BANKU SPÓLDZIELCZYM W NIDZICY**

**Opracowana przez Zespół Obsługi Biznesu na podstawie wzorcowej Instrukcji udostępnionej przez**  komórkę organizacyjną Banku BPS S.A upoważnioną do pomocy merytorycznej Bankom Spółdzielczym w zakresie zagadnień Instrukcji – **Departament Klienta Korporacyjnego, tel. 22 53 95 326**

 **Nidzica, czerwiec 2020 r.**

----------------

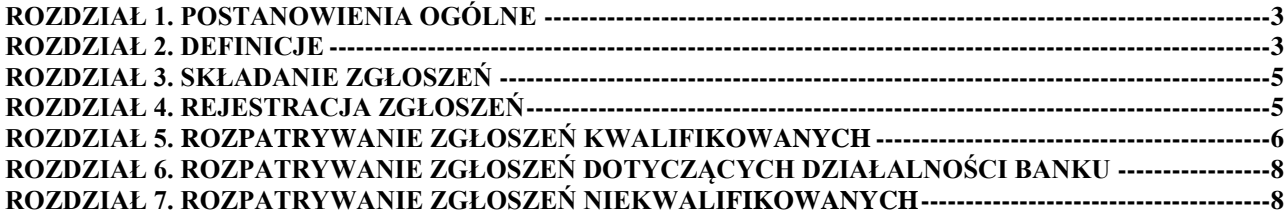

**ZAŁĄCZNIKI:**

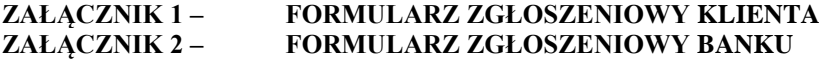

 $\omega \equiv \omega$ 

## **Rozdział 1. Postanowienia ogólne**

#### **§ 1.**

- <span id="page-2-0"></span>**1.** Instrukcja określa tryb postępowania oraz zasady rozpatrywania Zgłoszeń dotyczących Tarczy finansowej PFR w Banku Spółdzielczym w Nidzicy.
- **2.** Celem Instrukcji jest:
	- **1)** zdefiniowanie zasad rozpatrywania Zgłoszeń dotyczących Tarczy Finansowej PFR wpływających do Banku;
	- **2)** określenie uprawnień i obowiązków Komórek organizacyjnych, biorących udział w rozpatrywaniu poszczególnych typów Zgłoszeń.

### **Rozdział 2. Definicje**

## **§ 2.**

- <span id="page-2-1"></span>**1.** Przez użyte w Instrukcji określenia należy rozumieć:
	- **1) Bank BPS S.A.** Bank Polskiej Spółdzielczości S.A.;
	- **2) Bank**  Bank Spółdzielczy w Nidzicy;
	- **3) Beneficjent/Klient** oznacza przedsiębiorcę w rozumieniu art. 4 ust. 1 i 2 ustawy Prawo przedsiębiorców pod warunkiem uznania, iż podmiot ten spełnia warunki przyznania mu statusu Mikroprzedsiębiorstwa lub MŚP, wnioskującego do PFR o udzielenie Subwencji Finansowej, lub któremu PFR udzielił Subwencji Finansowej;
	- **4) CRUZ** Centrum Rozwoju Usług Zrzeszeniowych Sp. z o.o.;
	- **5) Decyzja PFR** oznacza decyzję PFR o udzieleniu (w części lub w całości) bądź odmowie udzielenia Subwencji Finansowej, w odpowiedzi na Wniosek lub Odwołanie, przy podejmowaniu której PFR działa na podstawie i w zakresie określonym w dokumentach Programu;
	- **6) ZOB** Zespół Obsługi Biznesu
	- **7) DO** Departament Operacji w Banku BPS S.A.;
	- **8) dzień roboczy** każdy dzień w godzinach od 8:00 do 17:00, z wyjątkiem sobót i dni ustawowo wolnych od pracy;
	- **9) Instrukcja** Instrukcja rozpatrywania zgłoszeń dotyczących Tarczy Finansowej PFR w Banku Spółdzielczym w Nidzicy;
	- **10) Komórka organizacyjna** wewnętrzny element struktury jednostek organizacyjnych lub innych komórek organizacyjnych. W Centrali Komórkami organizacyjnymi są: Działy, Zespoły, Samodzielne Stanowiska;
	- **11) [kwalifikowanePFR@bankbps.pl](mailto:kwalifikowanePFR@bankbps.pl)** skrzynka mailowa Banku BPS S.A., na którą Bank Spółdzielczy wysyła kompletne zgłoszenia kwalifikowane
	- **12) Odwołanie** oznacza każdy zestaw oświadczeń wiedzy i woli (w tym, w szczególności, oświadczeń o upoważnieniu określonych podmiotów do przekazania informacji objętych odpowiednimi tajemnicami prawnie chronionymi) Beneficjenta lub Osoby Upoważnionej inny niż Wniosek, złożonych wobec PFR za pośrednictwem Banku i z wykorzystaniem bankowości internetowej, w celu uzyskania Subwencji Finansowej lub podwyższenia jej uprzednio otrzymanej kwoty, w sposób, w terminie i na warunkach określonych w dokumentach Programu;
	- **13) Osoba Upoważniona** osoba upoważniona oznacza
		- **a)** Beneficjenta będącego osobą fizyczną wykonującą działalność gospodarczą,
		- **b)** osobę składającą Wniosek, zawierającą Umowę Subwencji Finansowej lub składającą wobec PFR jakiekolwiek oświadczenia wiedzy lub woli w związku z powyższym w imieniu Beneficjenta: (i) uprawnioną do samodzielnej reprezentacji Beneficjenta jak członek jego organu lub innego rodzaju przedstawiciel, którego dane są zamieszczone w Krajowym Rejestrze Sądowym lub w Centralnej Ewidencji i Informacji o Działalności Gospodarczej lub (ii) upoważnioną przez Beneficjenta do dokonania powyższych czynności na podstawie pełnomocnictwa;

3

**14) PFR** – Polski Fundusz Rozwoju S.A.

- **15) Program** oznacza rządowy program udzielania przedsiębiorcom wsparcia finansowego w postaci Subwencji Finansowych;
- **16) Rejestr Zgłoszeń PFR** arkusz Excel prowadzony przez ZOB, w którym rejestrowane są wszystkie zgłoszenia otrzymane w formie papierowej i na Skrzynkę Mailową **[kredyty@bsnidzica](mailto:kredyty@bsnidzica.pl)**.pl
- 17) **Regulamin** Regulamin ubiegania się o udział w Programie Rządowym "Tarcza Finansowa Polskiego Funduszu Rozwoju dla Małych i Średnich Firm", uchwalany przez Zarząd PFR i publikowany na stronie internetowej PFR;
- **18) [kredyty@bsnidzica](mailto:kredyty@bsnidzica.pl)**.pl Skrzynka Mailowa Banku Spółdzielczego w Nidzicy na którą Beneficjenci przekazują Zgłoszenia
- **19) Status Zgłoszenia** funkcja Systemu JIRA PFR określająca etap realizacji Zgłoszenia Kwalifikowanego, rodzaje statusów (wykonywana przez BPS S.A.):
	- **a)** "Do zrobienia" jest przesłane automatycznie do lidera Zespołu Postępowań Wyjaśniających w PFR. Lider przekierowuje zlecenie do analityka PFR,
	- **b)** "Podjęte" analityk PFR podejmujący zlecenie zmienia jego status na "Podjęte",
	- **c)** "Wysłano do ZUS" uzyskuje w momencie kiedy w wyniku podjętych prac analityk PFR podejmuje decyzję o konieczności wysłania zapytania do ZUS w celu pozyskania dodatkowych danych i wyjaśnień z kont Płatników i Ubezpieczonych,
	- **d)** "Wysłano do MF" uzyskuje w momencie kiedy w wyniku toczonych prac analityk PFR podejmuje decyzję o konieczności wysłania zapytania do MF w celu pozyskania dodatkowych danych i wyjaśnień z rejestrów KAS,
	- **e)** "Wysłano do KIR" uzyskuje kiedy w wyniku toczonych prac analityk PFR podejmuje decyzję o konieczności wysłania zapytania do KIR w celu pozyskania dodatkowych danych i wyjaśnień w rejestrach KIR,
	- **f)** "Analiza algorytmu" uzyskuje kiedy w wyniku toczonych prac analityk PFR podejmuje decyzję o konieczności wysłania zapytania do zespołu deweloperskiego PFR odpowiadającego za oprogramowanie Algorytmu scoringowego i wyjaśnienie czy nie zaistniała przesłanka do jego zmiany lub naniesienia poprawki,
	- **g)** "Gotowe" po wykonanej analizie sprawy analityk PFR rozwiązuje Zgłoszenie wpisując do Systemu JIRA PFR decyzję, dane na podstawie których ją podjął i zmienia status na "Gotowe" i przesyła do Banku,
	- **h)** "Wznowiony" w przypadku kiedy pracownik DO uzna, że decyzja jest niepełna a zgromadzone dane niewystarczające zmienia status Zgłoszenia na "Wznowiony" po czym akcja przechodzi na analityka PFR,
	- **i)** "Odpowiedź przekazana do Banku" po otrzymaniu odpowiedzi z PFR pracownik DO przekazuje odpowiedź Beneficjentowi;
- **20) Subwencja Finansowa** oznacza subwencję finansową udzielaną Beneficjentowi przez PFR na podstawie Umowy Subwencji Finansowej na zasadach określonych w dokumentach programowych;
- **21) System JIRA PFR** system do przesyłania Zgłoszeń Kwalifikowanych do PFR; administrowany przez PFR;
- **22) Wniosek** oznacza zestaw oświadczeń wiedzy i woli Beneficjenta lub osoby upoważnionej złożonych wobec PFR, za pośrednictwem Banku i z wykorzystaniem bankowości internetowej, w celu zawarcia Umowy Subwencji Finansowej (a następnie, w odpowiednim zakresie inkorporowanych do treści tej Umowy Subwencji Finansowej);
- **23) Zespołu Postępowań Wyjaśniających/ ZPW** Zespół w PFR odpowiadający za rozpatrywanie Zgłoszeń przekazywanych za pośrednictwem Systemu JIRA PFR;
- **24) Zgłoszenie** oznacza każde Zgłoszenie dotyczące działalności Banku, Zgłoszenie Kwalifikowane czy Zgłoszenie nie będące kwalifikowanym;
- **25) Zgłoszenie dotyczące działalności Banku** zgłoszenie związane z Programem, skierowane przez Klienta do Banku, w którym Klient zgłasza zastrzeżenia dotyczące usług świadczonych przez Bank, takie zgłoszenie powinno być rozpatrywane zgodnie z Instrukcją rozpatrywania reklamacji oraz zgłoszeń Banku Spółdzielczego w Nidzicy;

4

**26) Zgłoszenie Kwalifikowane** oznacza zgłoszenie, które:

- **a)** dotyczy rozbieżności między danymi zawartymi we Wniosku, a danymi zawartymi w rejestrach służących do walidacji Wniosku (w tym ZUS i KAS), których nie można usunąć poprzez porównanie tych danych w sposób elektroniczny, przy czym Bank przed przekazaniem Zgłoszenia powinien zebrać od Beneficjenta niezbędne zaświadczenia z KAS i ZUS o niezaleganiu z płatnościami podatków i składek na ZUS (rozbieżność danych),
- **b)** dotyczy oczywistego błędu pisarskiego popełnionego przez Beneficjenta we Wniosku lub Odwołaniu, który spowodował wydanie ostatecznej Decyzji PFR przyznającej Subwencję Finansową w kwocie niższej, niż możliwa do uzyskania zgodnie z Regulaminem, lub błędu popełnionego przez Beneficjenta we Wniosku lub Odwołaniu, które spowodowały wydanie Decyzji PFR przyznającej Subwencję Finansową w kwocie wyższej, niż możliwa do uzyskania zgodnie z Regulaminem (błąd Beneficjenta),
- **c)** dotyczy Decyzji PFR w przedmiocie umorzenia Subwencji Finansowej (umorzenia),
- **d)** Zgłoszenie inne niż określone w lit. (a)-(c) powyżej, rozpatrzenia i udzielenia odpowiedzi na które wymaga, w racjonalnej ocenie Banku, przekazania przez PFR dodatkowych informacji lub stanowiska w sprawie (konieczność przedstawienia informacji przez PFR);
- <span id="page-4-0"></span>**27) Zgłoszenie niekwalifikowane** – każde zapytanie/problem Beneficjenta Banku związany z Tarczą Finansową PFR, a nie kwalifikujące się do kategorii Zgłoszenia Kwalifikowanego ani do Zgłoszenia dotyczącego działalności Banku.

## **Rozdział 3. Składanie Zgłoszeń**

## **§ 3.**

- **1.** Bank publikuje na stronie internetowej www.bsnidzica.pl informacje dotyczące zasad składania i rozpatrywania Zgłoszeń.
- **2.** Kanałem do składania Zgłoszeń jest udostępniona przez Bank Skrzynka Mailowa [kredyty@bsnidzica.pl](mailto:kredyty@bsnidzica.pl) .
- **3.** Jeśli Klient nawiąże kontakt z Bankiem telefonicznie lub osobiście w placówce Banku celem przedłożenia Zgłoszenia, wówczas pracownik Banku informuje Klienta o trybie składania Zgłoszeń poprzez Formularz zgłoszeniowy, stanowiący załącznik nr 1 do Instrukcji, który przesyłany jest na Skrzynkę Maliową [kredyty@bsnidzica.pl](mailto:kredyty@bsnidzica.pl) bądź składany bezpośrednio pracownikowi zajmującemu się obsługą wniosków w ramach Tarczy Finansowej PFR.
- **4.** Każde Zgłoszenie wysłane na Skrzynkę Maliową powinno zawierać wypełniony Formularz zgłoszeniowy (załącznik nr 1). Adres Skrzynki Maliowej oraz Formularz zgłoszeniowy dostępne są na stronie internetowej Banku.
- **5.** Klient powinien dołączyć wszelkie dokumenty związane z przedmiotem sprawy. W przypadku braku przekazania przez Klienta wszystkich wymaganych do rozpatrzenia Zgłoszenia informacji lub dokumentów, pracownik ZOB może zwrócić się do Klienta z prośbą o uzupełnienie dokumentacji Zgłoszenia W szczególności, kiedy sprawa dotyczy Zgłoszenia Kwalifikowanego, z chwilą przyjęcia Zgłoszenia pracownik ZOB zwraca się do Klienta z prośbą o przesłanie wymaganych załączników, o ile brak jest takich dokumentów.

## **Rozdział 4. Rejestracja Zgłoszeń**

# **§ 4.**

- <span id="page-4-1"></span>**1.** ZOB obsługuje Skrzynkę Mailową.
- **2.** Pracownik ZOB, odpowiedzialny za obsługę Skrzynki Mailowej, rejestruje w Rejestrze Zgłoszeń PFR wszystkie Zgłoszenia, które wpłynęły na Skrzynkę Mailową i jednocześnie identyfikuje typ Zgłoszenia, zgodnie z ust. 3.
- **3.** Typy Zgłoszeń:
	- **1)** Zgłoszenie dotyczące działalności Banku jest rozpatrywane przez ZOB oraz dodatkowo rejestrowane w Rejestrze Zgłoszeń PFR
	- **2)** Zgłoszenie niekwalifikowane jest rozpatrywane przez ZOB
	- **3)** Zgłoszenie Kwalifikowane jest przekazywane do rozpatrzenia przez PFR za pośrednictwem ZOB i DO, podlega rejestracji w Systemie JIRA PFR.

5

**4.** Podczas rejestracji danego Zgłoszenia w Rejestrze Zgłoszeń PFR, pracownik ZOB, sprawdza czy dany Klient rzeczywiście jest Klientem Banku i czy ubiegał się o Subwencję Finansową.

- **5.** Pracownik ZOB, który rozpatruje dane Zgłoszenie, odpowiedzialny jest za zmianę statusu w Rejestrze Zgłoszeń PFR.
- **6.** W przypadku, gdy Zgłoszenie przekazywane jest do DO , pracownik ZOB nadaje temu Zgłoszeniu status przekazane do DO tym samym kończąc obsługę w Rejestrze Zgłoszeń PFR. DO ma obowiązek wprowadzenia Zgłoszeń przekazanych przez ZOB do własnych rejestrów w celu ich monitorowania, z zastrzeżeniem, że DO wykorzystuje do tego System JIRA PFR.
- **7.** Na przesłane przez ZOB zapytanie o danym Zgłoszeniu, DO zobowiązany jest bez zbędnej zwłoki udzielić ZOB informacji o jego aktualnym statusie.
- <span id="page-5-0"></span>**8.** W przypadku, gdy osoba przesyłająca Zgłoszenie nie jest Klientem Banku lub nie ubiegała się w Banku o Subwencję Finansową, pracownik ZOB informuje ją niezwłocznie, iż należy skontaktować się z bankiem, w którym prowadzony jest rachunek bieżący dla firmy lub w którym składany był Wniosek o Subwencję Finansową i zamyka Zgłoszenie.

## **Rozdział 5. Rozpatrywanie Zgłoszeń Kwalifikowanych**

## **§ 5.**

- **1.** Zgłoszenia Kwalifikowane rozpatrywane są od razu po jego zarejestrowaniu, z uwagi na termin, o którym mowa w ust. 8.
- **2.** Pracownik ZOB, po wykonaniu czynności opisanych w § 4 ust. 2, przegląda Zgłoszenia Kwalifikowane i sprawdza czy Formularz zgłoszeniowy jest uzupełniony, po czym przekazuje sprawę do DO.

Warunkami przesłania przez pracownika ZOB Zgłoszenia Kwalifikowanego do DO jest:

- **1)** otrzymanie przez Beneficjenta decyzji w statusie REJECT (odrzucono) lub GRANTED CHANGED (przyznano, ale zmieniono) po dwukrotnej próbie złożenia Odwołania lub w innym uzasadnionym przypadku (np.: odstąpienie od umowy podpisanej na skutek błędu);
- **2)** zebranie przez Beneficjenta wszystkich zaświadczeń z ZUS o niezaleganiu z płatnościami składek na FUS na dzień 31.12.2019 r. lub na dzień składania Wniosku o Subwencję Finansową i załączeniu tej dokumentacji przez Beneficjenta do składanego wniosku;
- **3)** dostarczenie przez Beneficjenta zaświadczenia z ZUS o opłacaniu przez płatnika składek na FUS osób zatrudnionych, które są podstawą do wyliczenia Subwencji Finansowej w przypadku Mikroprzedsiębiorstw lub zakwalifikowania do grupy MŚP;
- **4)** zebranie przez Beneficjenta wszystkich zaświadczeń z Urzędu Skarbowego o niezaleganiu z płatnościami zaliczek na podatki VAT, AKCYZA, CIT lub PIT na dzień 31.12.2019 r. lub na dzień złożenia Wniosku o Subwencję Finansową i załączeniu tej dokumentacji przez Beneficjenta do składanego wniosku, który następnie pracownik ZOB przekaże do DO;
- **5)** brak informacji umieszczonych przez PFR na stronie internetowej [https://pfrsa.pl/tarcza-finansowa](https://pfrsa.pl/tarcza-finansowa-pfr/tarcza-finansowa-pfr-dla-mmsp.html)[pfr/tarcza-finansowa-pfr-dla-mmsp.html.](https://pfrsa.pl/tarcza-finansowa-pfr/tarcza-finansowa-pfr-dla-mmsp.html)
- **3.** W przypadku otrzymania od Klienta niezbędnych danych i kompletu skanów dokumentów, które potrzebne są do zarejestrowania Zgłoszenia Kwalifikowanego w Systemie JIRA PFR, pracownik ZOB przekazuje je do DO przesyłając na dedykowaną skrzynkę mailową **kwalifikowanePFR@bankbps.pl** wystandaryzowaną wiadomość, której wzór stanowi **załącznik nr 2** o tytule maila "<*NIP beneficjenta>*; <*nazwa beneficjenta>*; <*BS*>".
- **4.** Jeśli Zgłoszenie Kwalifikowane nie jest kompletne, pracownik ZOB niezwłocznie kontaktuje się z Beneficjentem w celu wyjaśnienia przyczyny rozbieżności danych oraz kompletuje skany dokumentacji (np.: zaświadczenie z Urzędu Skarbowego o niezaleganiu w podatkach lub zaświadczenie z ZUS o niezaleganiu w opłacaniu składek) dotyczące złożonego wniosku o Subwencję Finansową. Po zebraniu niezbędnych danych, pracownik ZOB przekazuje Zgłoszenie Kwalifikowane do DO przesyłając na dedykowaną skrzynkę mailową **kwalifikowanePFR@bankbps.pl** wystandaryzowaną wiadomość, której wzór stanowi **załącznik nr 2**. o tytule maila *"<NIP beneficjenta>; <nazwa beneficjenta>; <BS>".*
- **5.** Pracownik ZOB może podjąć decyzję, że niektóre Zgłoszenia wymagają wyjaśnień analityka PFR i należy je zarejestrować w Systemie JIRA PFR w kategorii konieczność przedstawienia informacji przez PFR.
- **6.** W celu zarejestrowania w Systemie JIRA PFR Zgłoszenia, o którym mowa w ust. 5, pracownik ZOB przekazuje komplet dokumentów do DO, przesyłając na dedykowaną skrzynkę mailową **kwalifikowanePFR@bankbps.pl** wystandaryzowaną wiadomość, której wzór stanowi **załącznik nr 2**. o tytule maila *"<NIP beneficjenta>; <nazwa beneficjenta>; <BS>"* wraz z wyjaśnieniem dlaczego to Zgłoszenie powinno być rozpatrzone przez PFR.

6

- **7.** Bank BPS S.A. zobowiązany jest przekazać do PFR Zgłoszenie Kwalifikowane nie później niż w terminie 2 dni roboczych od otrzymania Zgłoszenia, a w przypadku Zgłoszenia Kwalifikowanego z rozbieżnością danych, o którym mowa w ust. 4, nie później niż w terminie 2 dni roboczych od zebrania od Beneficjenta skanów dokumentacji potrzebnej do rozpatrzenia wniosku.
	- **8.** Bank Spółdzielczy zobowiązany jest przekazać Zgłoszenie w sposób wskazany wyżej w ust. 3, nie później niż w terminie 2 dni roboczych od otrzymania Zgłoszenia, a w przypadku Zgłoszenia Kwalifikowanego (rozbieżność danych), nie później niż w terminie 2 dni roboczych od zebrania od Beneficjenta dokumentacji, w postaci skanu lub w innej postaci elektronicznej, potrzebnej do rozpatrzenia przez PFR Zgłoszenia Kwalifikowanego.
	- **9.** Pracownik DO przekazuje Zgłoszenie Kwalifikowane otrzymane z Banku Spółdzielczego nie później niż w terminie 2 dni roboczych do Zespołu Postępowań Wyjaśniających w PFR za pośrednictwem Systemu JIRA, nie ingerując w treść Zgłoszenia otrzymaną z BS zgodnie z terminami opisanymi w § 5 ust.8.
	- **10.** Przekazując Zgłoszenie Pracownik DO wskazuje w Systemie JIRA odpowiednią kategorię Zgłoszenia Kwalifikowanego wskazaną przez Bank Spółdzielczy, zgodnie z definicją Zgłoszenia Kwalifikowanego, tj.: rozbieżność danych, błąd Beneficjenta, umorzenia lub konieczność przedstawienia informacji przez PFR oraz podaje dane kontaktowe Beneficjenta w celu umożliwienia PFR bezpośredniego kontaktu z Beneficjentem w zakresie niezbędnym do rozpatrzenia Zgłoszenia Kwalifikowanego.
	- **11.** PFR rozpoznaje Zgłoszenia w terminie 21 dni roboczych od dnia zarejestrowania Zgłoszenia przez Pracownika DO w Systemie JIRA. W sprawach szczególnie skomplikowanych wskazany termin może ulec wydłużeniu maksymalnie o kolejne 21 dni roboczych.
	- **12.** Jeśli Zgłoszenie nie stanowi Zgłoszenia Kwalifikowanego albo jeśli zostało przeanalizowane przez PFR, następuje zmiana statusu Zgłoszenia w systemie JIRA, a następnie:
		- a. PFR przekazuje Zgłoszenie do Banku BPS S.A. za pośrednictwem Systemu JIRA, z zastrzeżeniem ust. 14;
		- b. Pracownik Departamentu Operacji podejmuje Zgłoszenie w Systemie JIRA i nie później niż w terminie 2 dni roboczych od otrzymania odpowiedzi od PFR, **przekazuje odpowiedź do Banku Spółdzielczego przesyłając ją w odpowiedzi zwrotnej na otrzymanego maila ze Zgłoszeniem**, nie ingerując w treść odpowiedzi, oraz zamyka obsługę Zgłoszenia w systemie JIRA;
		- c. Bank Spółdzielczy zobowiązany jest przekazać Beneficjentowi odpowiedź na Zgłoszenie w sposób umożliwiający Beneficjentowi zapoznanie się z treścią odpowiedzi nie później niż w terminie 4 dni roboczych od dnia przekazania Zgłoszenia przez pracownika Departamentu Operacji.
	- **13.** Jeśli Zgłoszenie Kwalifikowane zostało rozpatrzone przez PFR, analityk PFR zmienia Status Zgłoszenia w Systemie JIRA PFR oraz przekazuje w Systemie JIRA PFR Zgłoszenie z odpowiedzią do Banku BPS S.A. Oznaczenia Statusów zostały opisane w niniejszej Instrukcji w § 2. W sytuacjach, gdy PFR podejmie decyzję o anulowaniu umowy o Subwencję Finansową, analityk PFR bezpośrednio udziela Klientowi odpowiedzi i jednocześnie przekazuje ją do Banku BPS S.A. za pośrednictwem Systemu JIRA PFR.
	- **14.** PFR może sam udzielić odpowiedzi bezpośrednio Beneficjentowi, w takim przypadku Bank Spółdzielczy zostaje jedynie powiadomiony przez pracownika Departamentu Operacji o już udzielonej odpowiedzi Beneficjentowi przez PFR.
	- **15.** DO nie przeprowadza dodatkowej weryfikacji Klienta w przypadku otrzymania Zlecenia Kwalifikowanego z ZOB.
	- **16.** Poszczególne czynności związane z rozpatrzeniem Zgłoszenia Kwalifikowanego podlegają ewidencjonowaniu przez PFR w Systemie JIRA PFR.
	- **17.** Pracownik DO podejmuje odpowiedź na Zgłoszenie w Systemie JIRA PFR i odpowiednio zmienia jego Status.
	- **18.** Pracownik DO przekazuje do Banku odpowiedź otrzymaną z PFR na Zgłoszenie Kwalifikowane za pośrednictwem Skrzynki Mailowej nie ingerując w jej treść, nie później niż w terminie 4 dni roboczych od dnia przekazania odpowiedzi na Zgłoszenie Kwalifikowane przez PFR oraz zamyka jego obsługę w Systemie JIRA PFR, a pracownik ZOB przekazuje odpowiedź Beneficjentowi także za pośrednictwem Skrzynki Maliowej.
	- **19.** Jeśli po zamknięciu Zgłoszenia Kwalifikowanego Beneficjent ponownie złoży reklamację Bank Spółdzielczy na nowo przeprowadza proces z § 4 ust. 1-5 wskazując, że jest to kontynuacja Zgłoszenia Kwalifikowanego.
	- **20.** Zakończone Zgłoszenia Kwalifikowane nie podlegają raportowaniu do ZOB, z zastrzeżeniem § 4 ust. 7.

## **Rozdział 6. Rozpatrywanie Zgłoszeń dotyczących działalności Banku**

## **§ 6.**

<span id="page-7-1"></span><span id="page-7-0"></span>**1.** Wszystkie zgłoszenia zidentyfikowane jako Zgłoszenia dotyczące działalności Banku, pracownik ZOB rozpatruje zgodnie z Instrukcją rozpatrywania reklamacji oraz zgłoszeń w Banku Spółdzielczym w Nidzicy.

## **Rozdział 7. Rozpatrywanie Zgłoszeń niekwalifikowanych**

# **§ 7.**

- **1.** Wszystkie wiadomości przesłane na Skrzynkę Mailową zaklasyfikowane jako Zgłoszenia niekwalifikowane rozpatrywane są przez pracownika ZOB.
- **2.** W przypadku, gdy Zgłoszenie niekwalifikowane wymaga wyjaśnienia, pracownik ZOB niezwłocznie, z zastrzeżeniem § 5 ust. 1, kontaktuje się bezpośrednio z Klientem bądź z innymi Komórkami organizacyjnymi uczestniczącymi w procesie lub z dostawcami systemów w celu uzupełnienia informacji.
- **3.** Pracownik ZOB udziela odpowiedzi na Zgłoszenie niekwalifikowane w oparciu o informacje umieszczone przez PFR na stronie internetowej [https://pfrsa.pl/tarcza-finansowa-pfr/tarcza-finansowa-pfr-dla-mmsp.html.](https://pfrsa.pl/tarcza-finansowa-pfr/tarcza-finansowa-pfr-dla-mmsp.html)
- **4.** Po rozpatrzeniu Zgłoszenia niekwalifikowanego, pracownik ZOB w ciągu 4 dni roboczych przekazuje Beneficjentowi odpowiedź za pośrednictwem Skrzynki Mailowej oraz zamyka obsługę Zgłoszenia niekwalifikowanego w Rejestrze Zgłoszeń PFR.